#### Läuft meine Hardware mit Linux?

# Linux Info Tag 2008

#### Dipl.-Inform.(FH) Rainer König

Februar 2008 Läuft meine Hardware mit Linux? 1

### Fokus dieses Vortrags

- Hardware die wir betrachten:
	- PC-Hardware kompatible Systeme
	- Übliche Peripherie
- Zielgruppe
	- Linux-Einsteiger & Umsteiger
- Der Referent
	- Linux seit dem letzten Jahrtausend
	- Verantwortlich für Linux@Desktop bei FSC

## Ziel dieses Vortrags

- Abbau von Berührungsängsten
	- "Linux kann heute von einem Huhn installiert werden das gelegentlich auf die Enter-Taste pickt"
- FUD entkräften
	- Tatsachen statt Marketinglügen
- Sie wollen nach diesem Vortrag Linux auch auf ihrem PC ausprobieren

#### Greg Kroah-Hartman sagt:

#### Linux supports more devices "out of the box" , than every other operating system ever has.

#### Keynote zum Linux-Symposium 2006 in Ottawa/Kanada

Februar 2008 Läuft meine Hardware mit Linux? 4

## Welches Linux?

- Zum ersten Überblick Live-Distribution
	- Knoppix
	- openSUSE
	- Fedora
- Wichtig:
	- das Alter des Kernels sollte zum Alter des Systems passen
	- nehmen Sie die Distribution die auch Ihre Bekannten verwenden

## Wenn es nicht geht

- Gute und sinnvolle Fragen stellen
	- Was geht nicht?
	- Was wurde schon ausprobiert?
	- Logfiles und Details zum Problem
- Ansprechpartner
	- LUGA (Linux User Group Augsburg)
	- Usenet: de.comp.os.unix.linux.infos
	- Community Foren

## Sinnlose Maßnahmen

- Rebooten
	- Ein Linux-System läßt sich nicht "gesund booten"
- Neuinstallation
	- Linux verhält sich streng deterministisch, d.h eine Neuinstallation wird das Problem nicht beheben

#### Systemkomponenten

- Video / Monitor
- Laufwerke (Harddisk, DVD)
- Netzwerk (LAN / WLAN)
- Schnittstellen (seriell, parallel, USB, PS/2)
- Audio
- Sonstiges (z.B. DVB-T-Karte)

## Video / Monitor

- Videokarten
	- VESA-Treiber sollten funktionieren
	- 3D-Treiber oft proprietär und nicht in den Distributionen enthalten
- Monitore
	- Widescreen-Modi im Video-BIOS
- Hilfe zur Problemanalyse
	- /var/log/Xorg.\*.log

### Laufwerke

- IDE / ATA / SCSI: weitgehend problemlos
- SATA: Abhängig vom BIOS-Setup
	- "compatible" / "native" / "AHCI"
- RAID: Besser Linux Software RAID statt BIOS-Fake-RAID.
- Analysetools:
	- `dmesg ` bzw. /var/log/messages
	- `fdisk -l` und /proc/-Verzeichnis

## Netzwerk (LAN/WLAN)

- Unterstützung von vielen Karten
	- evtl. Probleme mit neuen Revisionen des Chips
	- WLAN am besten mit "abgehangenen" Modulen
- Analysetools:
	- `dmesg ` oder /var/log/messages
	- `lspci` und `modinfo <modulname> `
	- `ethtool eth0`

### Schnittstellen

- Seriell & PS/2: problemlos
- Parallel: problemlos
- USB: Alle gängigen USB-Controller unterstüzt
- Analysewerkzeuge:
	- `lsusb` bzw. `usbview `
	- `dmesg ` oder /var/log/messages

## Audio

- ALSA (Advanced Linux Sound Architecture)
	- Viele gängige Soundkarten unterstützt
	- Probleme mit manchen AC97-Chipsätzen
	- Mixersettings beachten
- Analysetools
	- /proc/asound

### **Sonstiges**

- PCI-Erweiterungskarten
	- DVB-C/S/T: Linux-TV.org
	- SATA / SAS: Viele unterstützt
	- USB2.0 Steckkarten für alte Rechner
- Analysewerkzeuge
	- `dmesg ` bzw. /var/log/messages
	- `lspci`

## Peripheriegeräte

- Eingabegeräte
	- Tastaturen
	- Mäuse
	- Scanner
	- Graphiktablet
	- Webcam
- Ausgabegeräte
	- Drucker

## Peripheriegeräte / Eingabe

- Tastaturen & Mäuse: problemlos
- Joysticks: USB-Joysticks problemlos
- Graphiktablets: linuxwacom-Treiber
- Scanner:
	- SANE (Scanner Access Now Easy)
	- Abhängigkeiten von der Kernelversion

## Peripheriegeräte / Ausgabe

- Drucker
	- Probleme mit Windows-GDI-Druckern
	- Postscript
		- Postscript-Ausgabe bei Postscript-Druckern
		- Postscript-Emulation bei PCL- und andern Druckern
		- Turboprint für Fotodrucker
	- CUPS (Common Unix Print System)
		- Netzwerkdrucker
	- LinuxPrinting.org

## Sonstige Peripherie

- USB-DVB-Adapter: Linux-TV.org
- USB-Speichersticks: problemlos
- USB-Festplatten: problemlos
- USB-Cardreader: problemlos
- Umfassende Information über unterstütze USB-Geräte bei Linux-USB.org

#### Wenn Sie einen neuen PC kaufen...

- Fordern Sie explizit Linux-Kompatibilität
	- Je mehr Druck von den Kunden kommt umso eher investieren Firmen in Linux-Support
- Fragen sie beim Hersteller nach
- Informieren Sie sich bei den Distributoren
	- Hardware Compatibility Lists
	- Hardware Zertifizierungen

## Tipps für Fortgeschrittene

- Oft scheitert ein Treiber nur an der Device-ID
	- Kernelmodul um die Device-ID erweitern und neu bauen
	- Evtl. Backport aus dem aktuellen Vanilla-Kernel ausprobieren
- Werkzeuge:
	- Kernel Source Tree
	- ` xxdiff` bzw. `kompare`

## Sonstige Tipps

- Manche Hardware (WLAN Chips, DVB-Module) braucht Firmware zum Funktionieren
- Wenn unsicher ob 32-bit oder 64-bit, dann sollte man 32-bit nehmen
- Multicore-Prozessoren werden unterstützt
- ACPI wird weitgehend unterstützt

#### Und nun...

#### ...viel Spaß mit Linux!

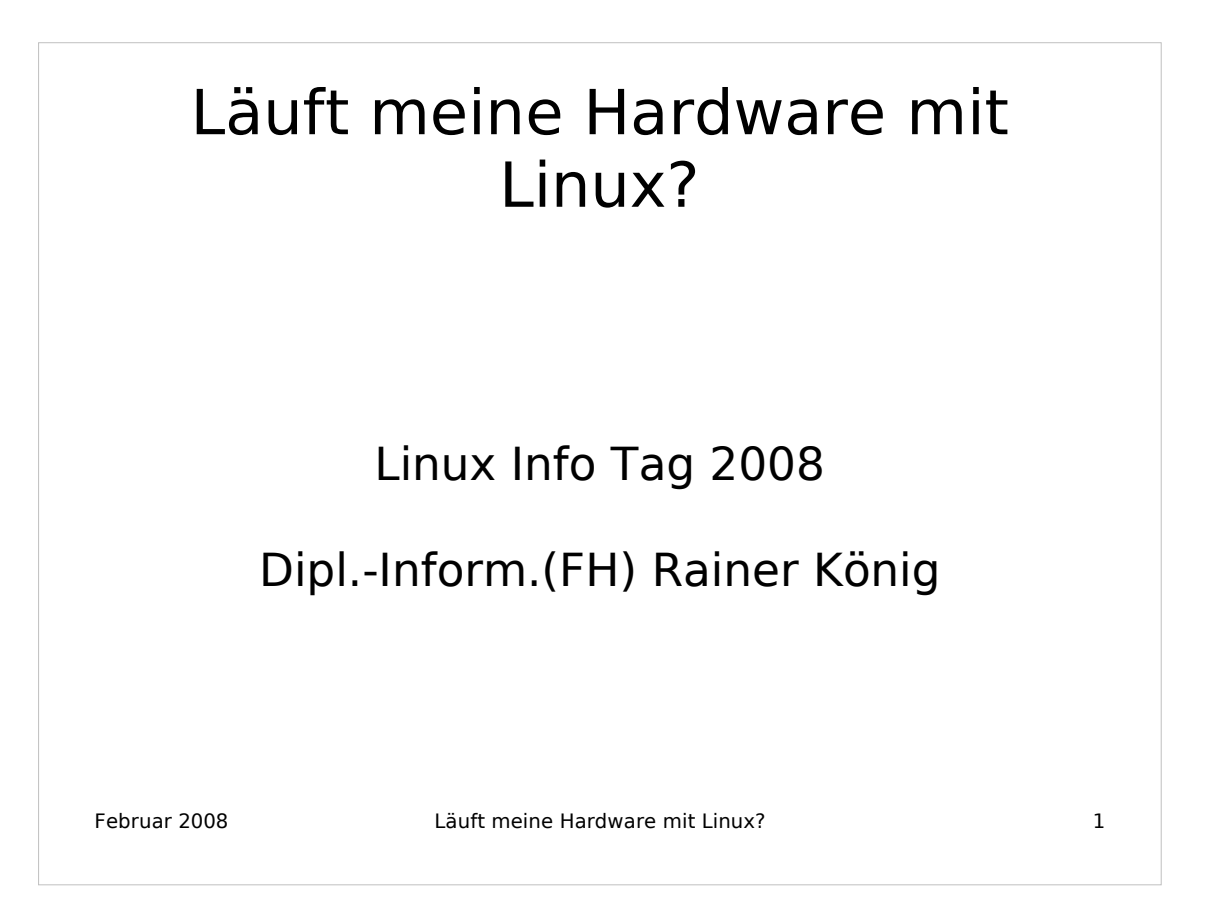

Die Notizseiten dieses Vortrags enthalten weitergehende Informationen und Links auf weiterführende Seiten.

Dieser Vortrag entstand für den Linux Info Tag 2008 der LUGA.

Dieser Vortrag steht unter einer "Share alike"-Lizenz von Creative Commons. Mehr Info:

http://creativecommons.org/licenses/by-sa/2.0/de/

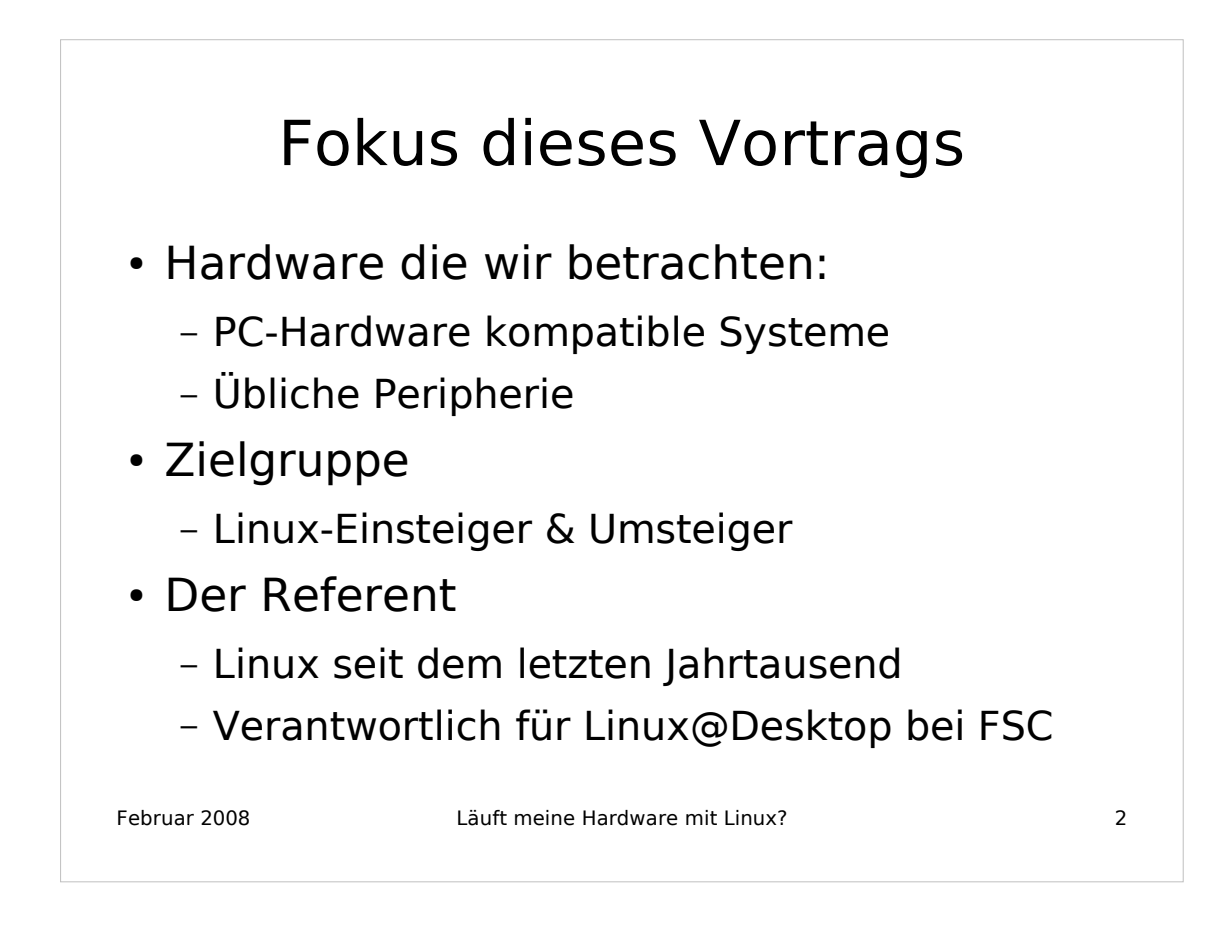

Der Fokus liegt bewusst auf PC-kompatible System, also alles was einen Intel- oder AMD-Prozessor drin hat. Systeme wie Hardware von z.B. Apple oder Sparc-Server werden nicht behandelt.

Unter übliche Peripherie verstehe ich das "gängige Spielzeug" was man an den Rechner anschließen kann. Spezialfälle wie z.B. der USB-Raketenwerfer werden nicht behandelt.

Der Vortrag ist bewusst einfach gehalten, da es kaum möglich ist jahrelange Erfahrung in 45 Minuten rüberzubringen. Ich will die typischen Probleme der Anfänger und Umsteiger adressieren um den Zuhörern die Angst vor Linux zu nehmen.

Meine ersten Linux-Kontakte waren irgendwann um 1995 mit "Universal Linux", einer "Buch-Distribution". Danach kamen ein paar Jahre als Abonnent der SUSE-Distribution. Seit DSL in mein Haus eingezogen ist fahren meine Rechner nun mit Debian.

Beruflich blicke ich auf 7 Jahre PC-Systemtest zurück und seit 4 Jahren bin ich verantwortlicher Projektmanager für das Thema Linux auf dem Desktop bei Fujitsu Siemens Computers.

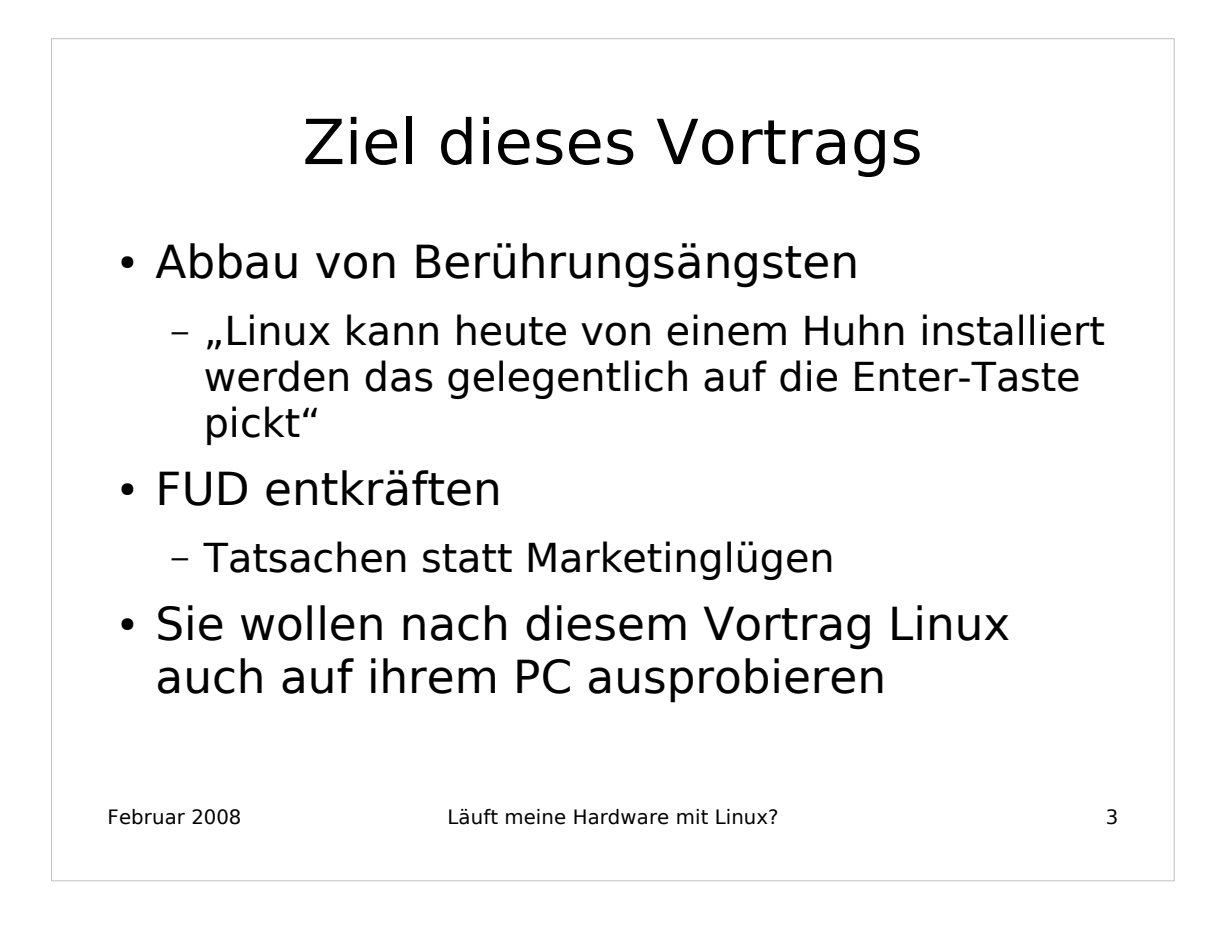

Keine Angst vor Linux! Linux ist heute sehr einfach und sehr schnell zu installieren. Die Metapher vom Huhn das Linux installieren kann mag übertrieben klingen, tatsächlich erscheint mir eine Linux-Installation viel einfacher als das Installieren des Betriebssystems aus Redmond.

Lassen Sie sich nicht durch irgendwelche Schauermärchen verunsichern. Linux ist ein ausgereiftes Betriebssystem und eine moderne Distribution bietet eine Fülle an interessanter Software. Eine Installation von DVD oder DSL geht in weniger als einer Stunde über die Bühne, danach hat man neben dem Betriebssystem auch eine Office-Suite, ein Bildbearbeitungsprogramm, Spiele und vieles mehr auf dem PC.

Mein Wunsch ist es, dass ich ihr Interesse an Linux wecken kann und dass die Furcht vor dem Neuen der Neugier weicht, das auch mal auszuprobieren. Sie werden es nicht bereuen.

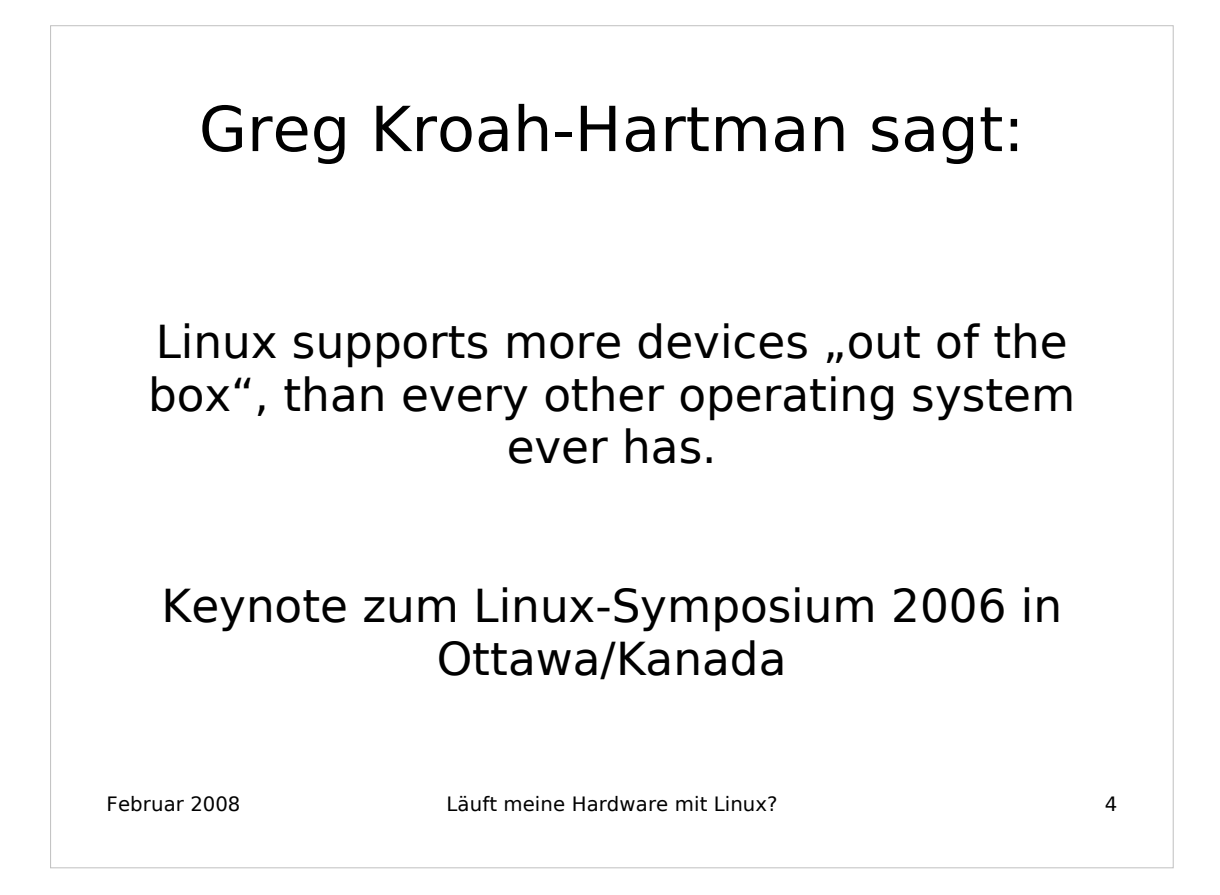

Greg K.H: ist ein bekannter Kernel-Entwickler und Autor einiger Bücher und Fachartikel über den Linux-Kernel und Gerätetreiber.

Das Linux-Symposium ist ein jährliches Treffen der Linux-Guus.

Link zu Gregs Keynote: http://www.kroah.com/log/linux/ols\_2006\_keynote.html

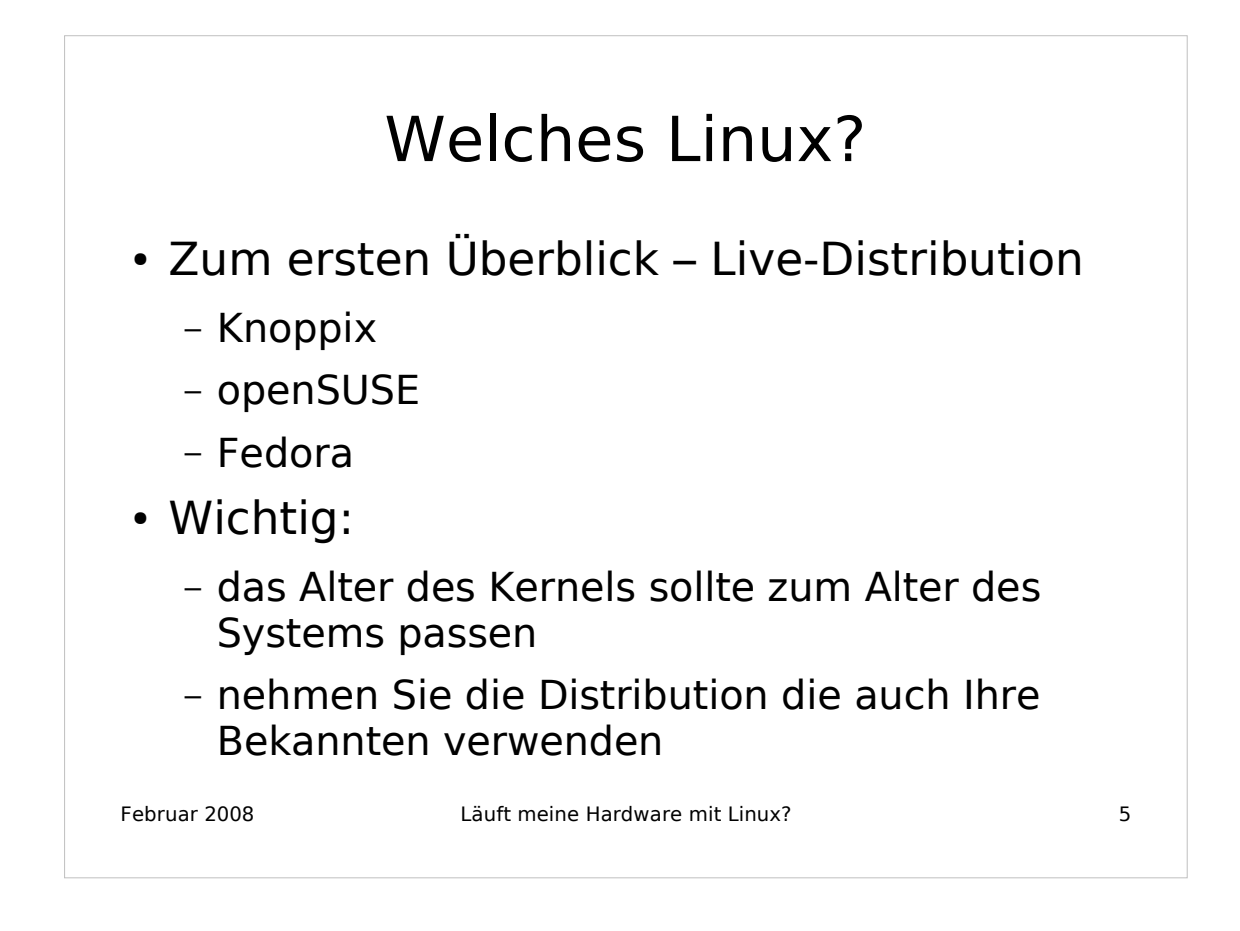

Verwenden Sie für Ihre ersten Gehversuche ruhig mal eine Live-Distribution. Die läuft von DVD oder CD (oder sogar vom USB-Stick) und installiert nichts auf ihrer Festplatte. Sie werden damit relativ schnell sehen, ob Ihr Rechner generell für Linux geeignet ist und wo vielleicht Probleme zu erwarten sind.

Wichtig ist in jedem Fall, eine Distribution zu verwenden, die entweder relativ neu ist, auf keinen Fall aber älter als die Hardware Ihres Rechners. Jeder Linux-Kernel kann nur die Hardware unterstützten die zum Zeitpunkt seiner Erstellung existierte, erwarten sie also nicht, dass eine auf dem Flohmarkt gekaufte SUSE 9.0 (erschienen in 2003) einen Rechner aus dem Jahr 2005 problemlos unterstützt.

Wenn Sie sich entschlossen haben, Linux zu installieren und zu nutzen ist der erste Rat der, die Distribution zu nehmen, die auch Ihre Bekannten und Freunde verwenden, denn die können dann gleich mit Rat und Tat zur Seite stehen. Wenn Ihnen diese dann irgendwann nicht mehr gefällt ist das kein Beinbruch, Linux erlaubt den Wechsel der Distribution mit relativ einfachen Mitteln und ihre Daten bleiben erhalten wenn sie ihr /home auf einer eigenen Partition eingerichtet haben.

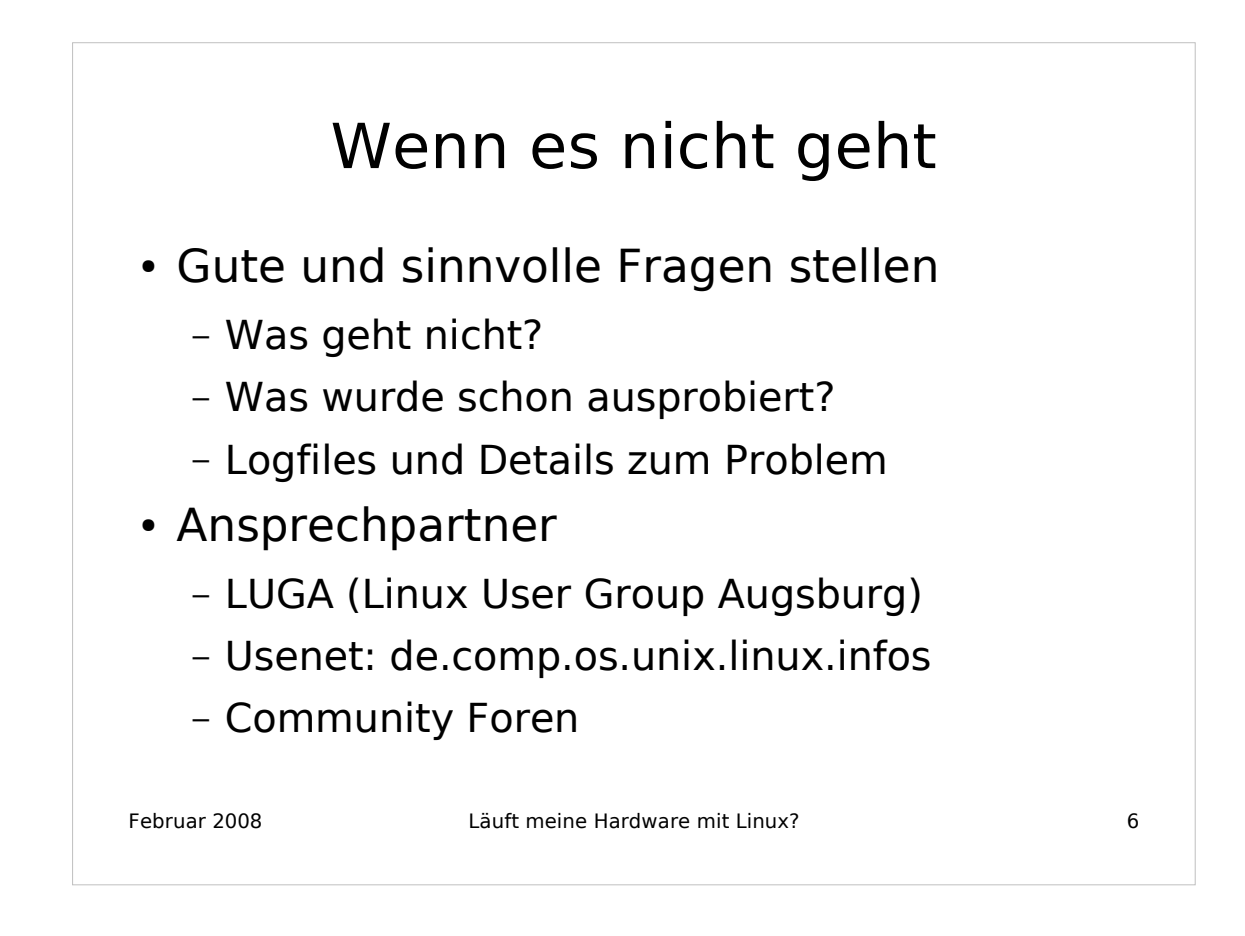

Wenn Sie Probleme haben fragen Sie. Aber fragen Sie bitte intelligent, ein "Es geht nicht" enthält zu wenig Informationen über das was sie tun wollten, was schief ging und was sie schon alles versucht haben.

Eine nützliche Information wie man sinnvolle Fragen stellen kann gibt es hier: http://www.lugbz.org/documents/smart-questions\_de.html

Wichtig ist vor allem, dass sie nicht mit Details geizen. Wenn möglich schicken Sie mit ihrer Frage auch Auszüge aus Logfiles mit, dort findet man im allgemeinen sehr nützliche Infos zu Fehleranalyse.

Wenn Sie Ansprechpartner für Fragen suchen können Sie z.B. die Lugalist abonnieren. Infos hierzu unter: http://www.luga.de/Angebote/Mailinglisten/

Im deutschen Usenet gibt es zudem eine Menge Gruppen die sich mit Linux befassen. Als Einstiegspunkt sollte die \*.infos-Gruppe dienen, dort erhalten Sie Pointer auf die anderen thematisch passenden Gruppen.

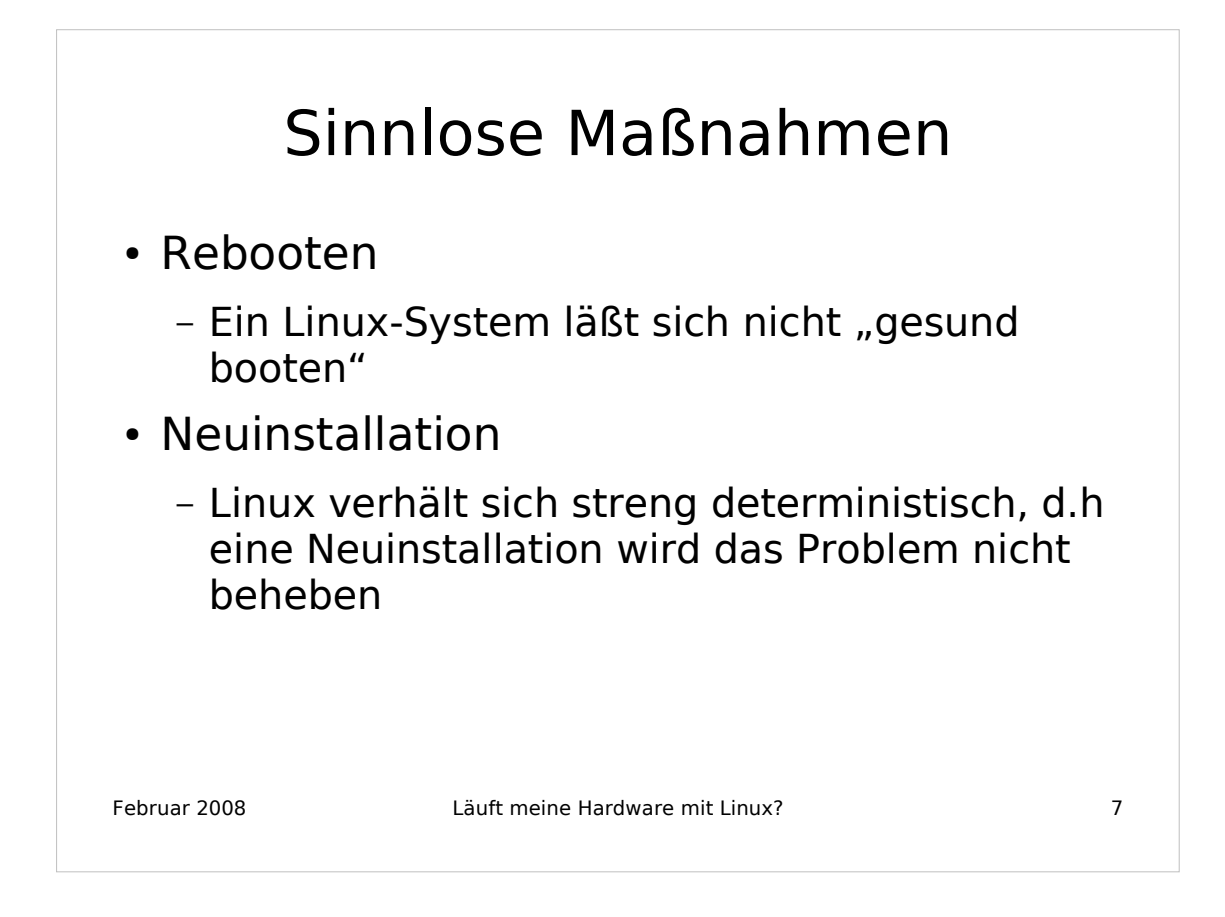

Linux-Probleme lassen sich durch Nachdenken, Analyse der Fakten zum Problem und entsprechende Behebungsmassnahmen lösen.

"Gesund-Booten" oder Neuinstallation der Distribution sind zum Beheben von Problemen reichlich ungeeignet. Jedes Problem lässt sich im allgemeinen auf einen sogenannten "Root-Cause" zurückverfolgen, ist diese "Wurzel des Übels" identifiziert und beseitigt, dann ist das Problem damit nachhaltig gelöst.

Ganz wichtig für Anfänger: Bewegen Sie sich nur dann mit Root-Rechten im System, wenn sie tatsächlich Systemverwaltungsaufgaben wahrnehmen. Für das Ausprobieren eines Spiels oder das Surfen im Netz reicht der normale User-Account. Weiterführende Infos bietet der Artikel "Alle Macht dem User" unter der folgendern URL: http://www.dcoul.de/infos/user2root.html

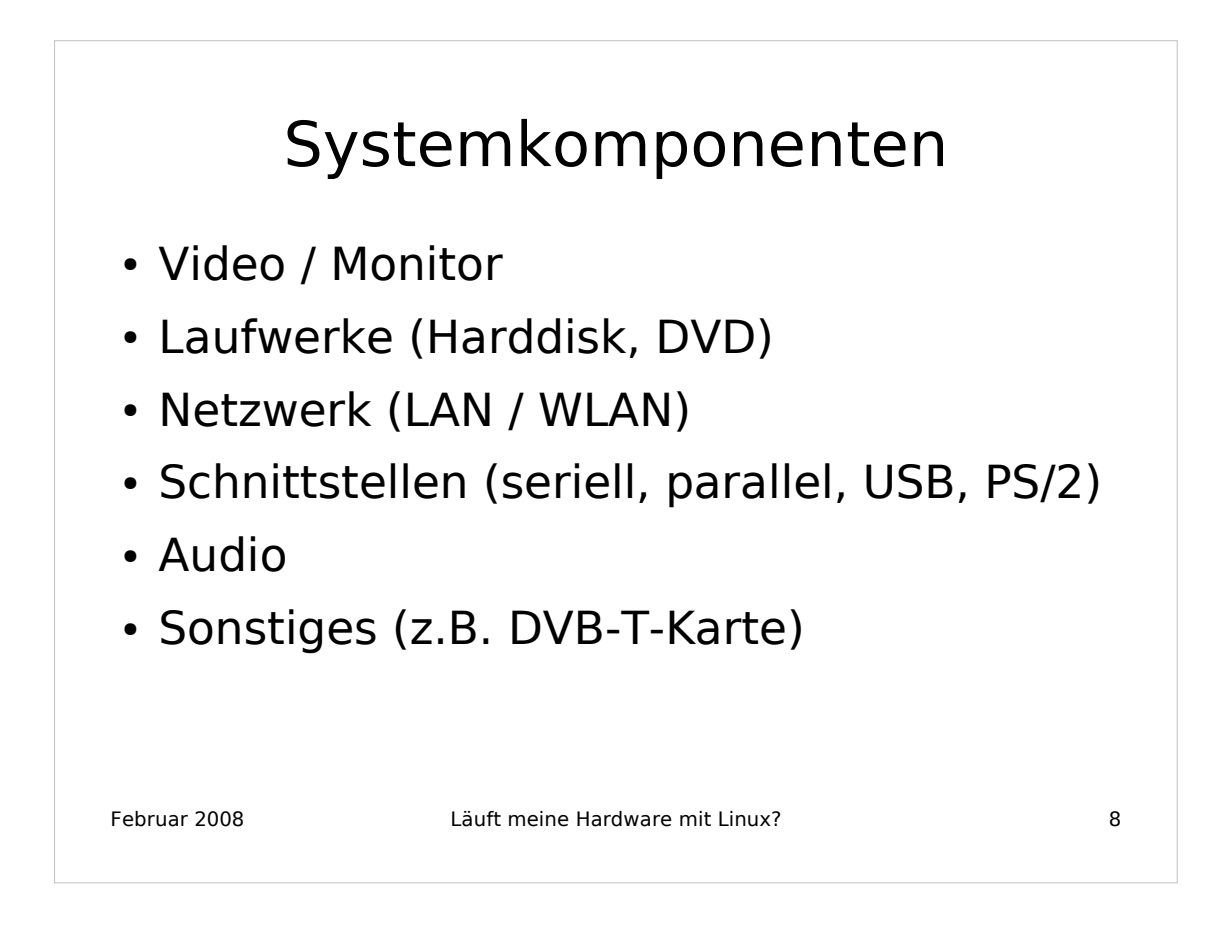

Im folgenden werden die wichtigsten Systemkomponenten behandelt. Das Thema Video ist eng mit dem verwendeten Monitor verknüpft, darum wird hier beides zusammen behandelt obwohl der Monitor streng genommen ein Peripheriegerät ist.

Ansonsten will ich hier kurz die möglichen Probleme mit den Standard-Schnittstellen die ein PC-System hat anreißen.

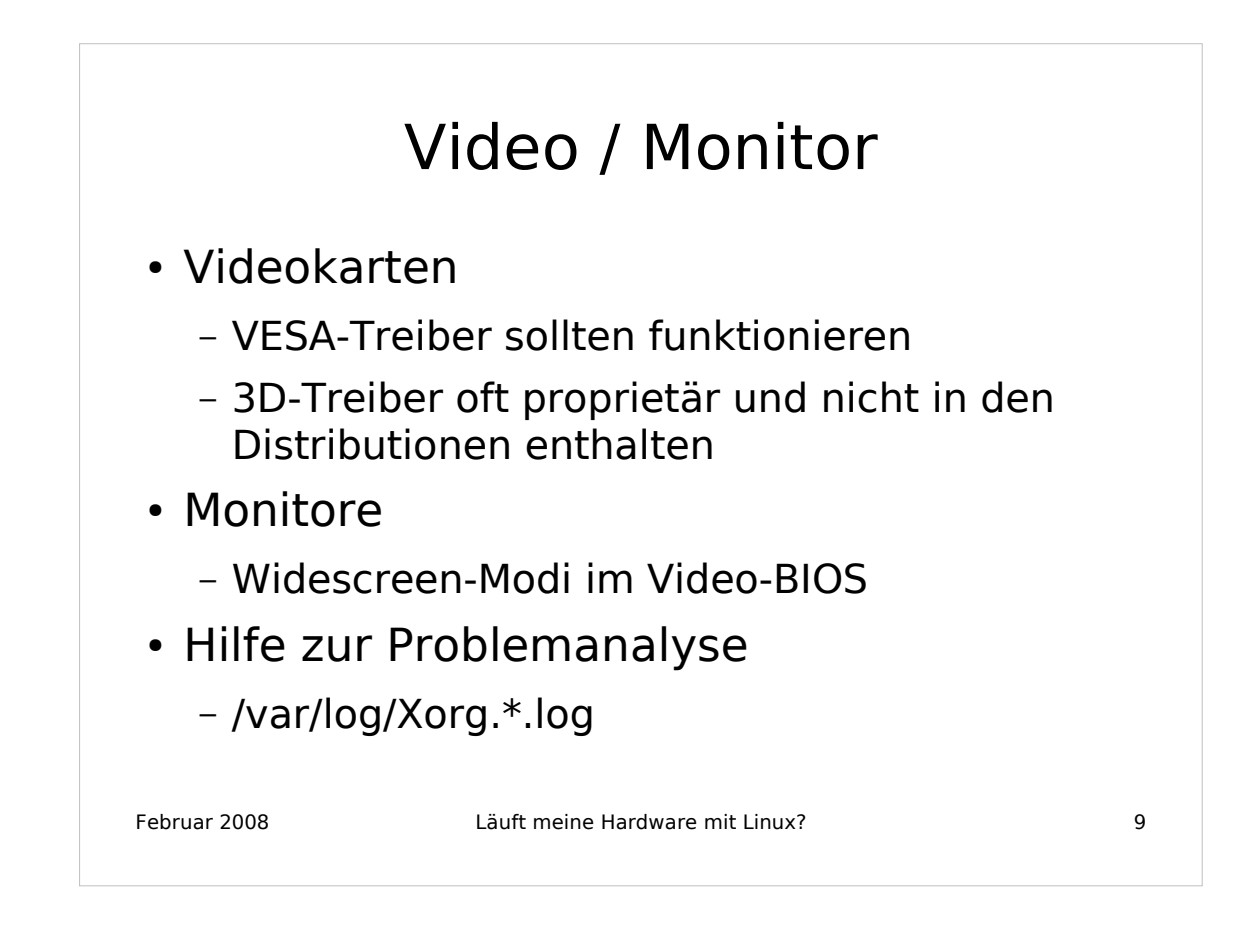

Die graphische Benutzeroberfläche in Linux basiert auf dem sogenannten X-Server. Dieser wird meistens über die Datei /etc/X11/xorg.conf konfiguriert.

Als Graphiktreiber kann für den ersten Anlauf der vesa-Treiber benutzt werden. Dieser implementiert eine Schnittstelle zum VESA-BIOS auf der Graphikkarte und sollte immer funktionieren.

VESA unterstützt jedoch keine 3D-Graphik. 3D-Graphiktreiber mit Unterstützung der Hardwarebeschleunigung gibt es bei nVidia und ATI. Da diese Treiber proprietär sind und nicht der GPL (General Public License) unterliegen werden sie oft nicht mit den Distributionen mitgeliefert.

Monitore können Probleme machen, wenn sie "Widescreen"-Displays sind. Viele älteren Graphikkarten haben im Video-BIOS noch keine Unterstützung für diese "krummen" Auflösungen implementiert. Hier hilft dann nur ein Update des Video-BIOS oder ein sehr neuer X-Server der das Problem entsprechend addressiert. Wenn sie mit Widescreen-Displays-Probleme haben sollte der erste Blick in die Logdatei /var/log/Xorg.0.log führen, dort könnte die notwendige Information stehen warum das Problem auftritt.

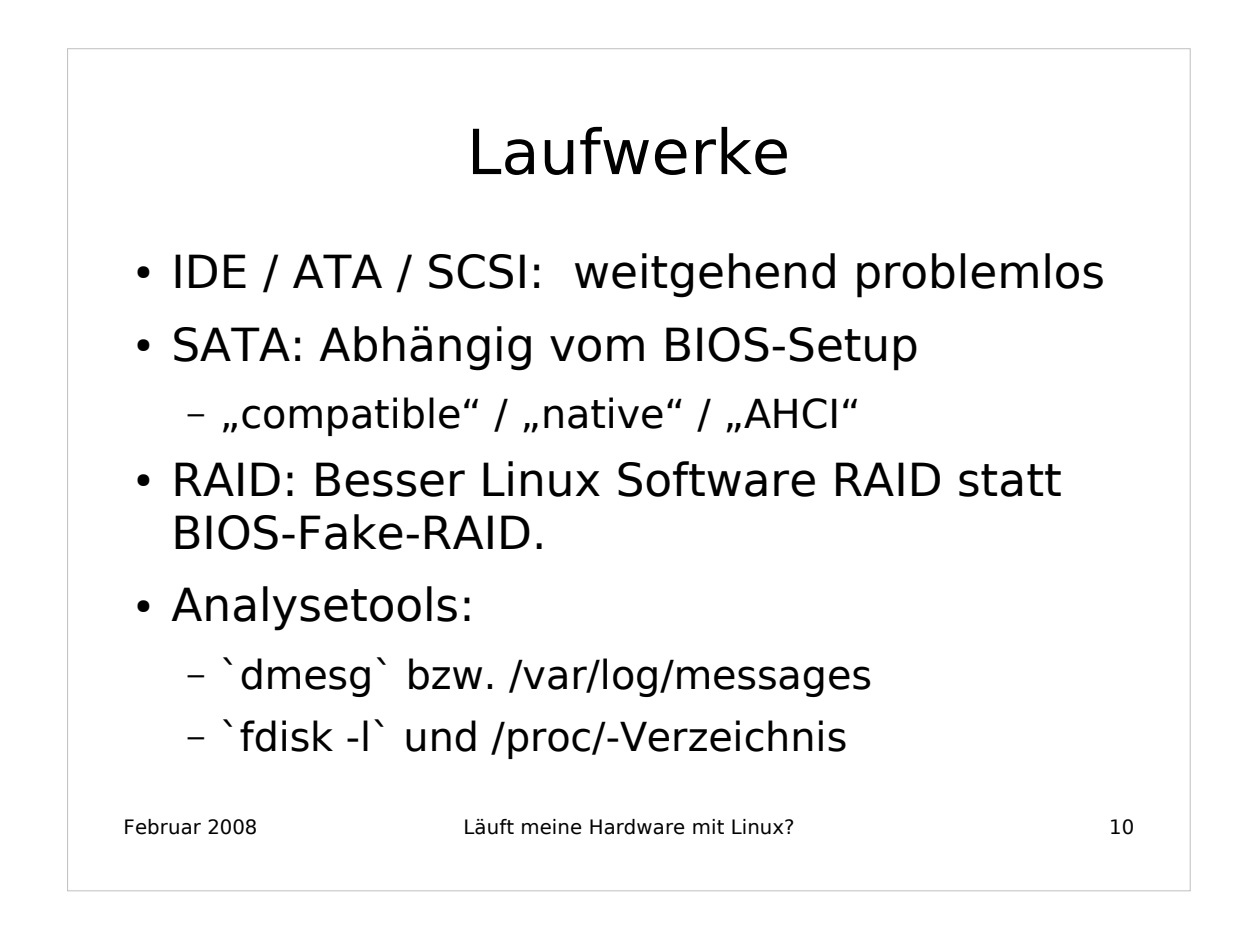

Laufwerke mit IDE / ATA / SCSI-Schnittstellen funktionieren weitgehend problemlos unter Linux. Linux stellt viele Treiber für SCSI-Controller bereit.

Seit einiger Zeit werden PCs jedoch mit SATA-Laufwerken (Serial-ATA) ausstattet, diese Controller können dann durchaus noch Probleme bereiten. Im Extremfall sollte der Controller im "compatible"-Mode funktionieren, dort arbeitet er aber leider nur mit sehr geringer Geschwindigkeit. Empfehlenswert sind "native oder AHCI"-Mode, sofern das im BIOS-Setup des Mainboards einstellbar ist. Laufwerke im "native" oder "AHCI"-Mode werden als /dev/sd? erkannt, Laufwerke im compatible Mode als /dev/hd?".

Ein Wort zu RAID (Redundant Array of Inexpensive Disks). Vieles was heute als RAID-Controller auf den Markt kommt ist reines Software-RAID, d.h. die "Intelligenz" liegt im Treiber. Diese Treiber sind oft proprietär und sollten daher nicht verwendet werden. Linux implementiert selbst ein Software-RAID-Konzept, das bei entsprechender Anzahl von Laufwerken sogar RAID5 kann.

Auch von einer Live-Distribution kann man auf die Platten zugreifen. `fdisk -l` listet die Partitionen auf. Wenn man hier was sieht kann man davon ausgehen, dass die Platte unterstützt wird.

![](_page_32_Figure_0.jpeg)

LAN ist heute längst eine "onboard-Komponente" bei modernen Mainboards geworden. Neuere Chipsätze können hier Probleme machen weil die Device-IDs der neusten Chips evtl. noch nicht im Kernel der Distribution enthalten sind.

Hier kann ein lspci verwendet werden um die Device-ID herauszubekommen. Mit modinfo <modulname> kann man dann nachschauen, ob der Treiber diese ID kennt.

Im schlimmsten Fall kann aber auch eine billige 0815-LAN-Karte vom Elektronikdiscounter (Preis unter 10 Euro) gesteckt werden.

WLAN ist ein weiteres Thema das viele Fallstricke enthält. Ich kann nur die "ordentlich abgehangene" Hardware wie Intel 3945 BG oder ähnliche Chips empfehlen. Die neuesten Kernel-Entwicklungen lassen auf eine grundlegende Verbesserung der Situation hoffen, allerdings wird es noch eine Weile dauern, bis diese Kernel bei den Distributionen angekommen sind.

WLAN-Module brauchen evtl. auch Firmware zum Funktionieren. Lesen Sie hierzu bitte die Dokumentation ihrer Distribution.

![](_page_33_Figure_0.jpeg)

Serielle Schnittstellen (COM und PS/2) funktionieren ohne Probleme. COM-Schnittstellen können auch zum Kernel-Debugging verwendet werden, man kann alle Kernel-Ausgaben zu einer solchen Schnittstelle leiten und mit einem zweiten Rechner der via Nullmodemkabel verbunden ist dann mitschneiden.

Der Parallelport wird ebenso unterstützt, allerdings sind "Speziallösungen" wie Paralellport-Scanner oder Parallelport-ZIP-Laufwerke genauer zu untersuchen. Der Kernel bietet Treiber für diese Lösungen an, aber es kann sein, dass diese Treiber in Ihrer Distribution nicht konfiguriert sind.

USB-Controller werden flächendeckend unterstützt.

Bei Problemen kann mit `lsusb` bzw. `usbview` die Liste der erkannten USB-Geräte ausgegeben werden. Ebenso hilft ein `dmesg` bzw. ein Blick ins Systemprotokoll oft weiter.

![](_page_34_Figure_0.jpeg)

Soundkarten werden von ALSA-Treibern unterstützt. Manche AC97 kompatiblen-Karten können aber Probleme bereiten wenn die sogenannte Southbridge nur unvollständig unterstützt wird.

Sollte der Sound nicht auf Anhieb funktionieren, dann empfiehlt es sich, im Soundmixer erst mal alle Regler zu probieren, machmal sind Soundchips "eigenwillig" verdrahtet und der Regler für den Kopfhöreranschluß regelt die Lautsprecher usw.

Im Zweifelsfall hält der Kernel im Verzeichnis /proc/asound auch eine Menge Infos zu den gefundenen Sound-Devices bereit.

![](_page_35_Figure_0.jpeg)

DVB-Karten (Digital Video Broadcasting) werden unterstützt, Infos hierzu gibt es bei http://www.linuxtv.org

Wer neue Festplatten in einem älteren Rechner betreiben will findet auf dem Markt viele unterstützte Steckkarten mit SATA oder SAS (Serial-Attached-SCSI).

Ebenso gibt es für alte Rechner die gerade mal USB 1.1 (mit lahmen 11 Mbit/sec) können nun auch PCI-Steckkarten die mehrere USB-2.0-Anschlüsse bereitstellen. Achten Sie hier aber darauf, dass die Anschlüsse längs zum Slotblech gehen, sonst haben sie je nach Rechnergehäuse vielleicht Probleme beim Stecken der USB-Verbinder.

In jedem Fall kann man sich mit `lspci` eine Übersicht über alle gefundenen Karten anzeigen lassen.

![](_page_36_Figure_0.jpeg)

Im Bereich der Perpheriegeräte will ich nun "die üblichen Verdächtigen" behandeln, die man an seinen Rechner anschließen kann.

![](_page_37_Figure_0.jpeg)

Tastaturen und Mäuse funktionieren problemlos mit PS/2 und USB. Bei USB muss allerdings das usbhid-Modul (Human Input Devices) geladen sein.

USB-Joysticks machen auch keine Probleme, die älteren Joysticks zum Anschluß an Soundkarten (Soundblaster) sind hier weitaus problematischer.

Graphiktablets funktionieren auch unter Linux. Ich selbst betreibe ein einfaches Wacom Volito 2 an meiner Maschine, das war günstig auf Ebay zu bekommen und funktioniert. Hier gab es allerdings anfangs Probleme mit dem verwendeten Kernel, als Abhilfe musste das Treibermodul neu aus den linuxwacom-Sourcen gebaut werden. Infos unter: http://linuxwacom.sourceforge.net/

Scanner werden über das SANE-Projekt gesteuert. Bei USB-Scannern kann es wiederum "Interferenzen" mit dem verwendeten Kernel geben. Infos zu SANE unter http://www.sane-project.org/

Generell empfiehlt sich Google wenn es mit spezieller Peripherie Probleme gibt.

![](_page_38_Figure_0.jpeg)

Drucker die bekanntermaßen Probleme bereiten sind die Windows-GDI-Drucker die über keinerlei eigene Intelligenz verfügen und die Druckaufbereitung in den Windows-Treiber verlegen.

Der normale Linux-Drucker ist ein Postscript-Drucker. Drucker die kein Postscript können werden über Ghostscript-Treiber angesteuert, d.h. die Linux-Applikation sieht weiterhin einen Postscript-Drucker, die Umsetzung von Postscript in Druckerbefehle macht dann der Ghostscript-Treiber.

Für Fotodrucker (z.B. Canon PIXMA) gibt es bei http://www.turboprint.de einen qualitätativ hochwertigen Linux-Treiber, der allerdings Geld kostet.

Normalerweise werden Drucker unter Linux mit CUPS angesteuert, hierbei implementiert CUPS einen Netzwerkdrucker, d.h. wenn man mehrere vernetzte PCs hat kann man natürlich auf den Drucker der an einem PC hängt zugreifen.

Alles zum Thema Drucken unter Linux findet man unter http://www.linuxprinting.org

![](_page_39_Figure_0.jpeg)

USB-DVB-Adapter funktionieren, allerdings ist hier oft wieder eine Firmware erforderlich die gesondert besorgt werden muss.

USB-Speichersticks werden über das usb-storage Modul betrieben und sehen aus Kernel-Sicht wie SCSI-Laufwerke (/dev/sd?) aus. Wichtig ist, daß diese "Wechsellaufwerke" vor dem Abstecken wieder "un-mounted" werden. Dies kann in den graphischen Oberflächen z.B. über die rechte Maustaste und Dinge wie "Sicher entfernen" (KDE) oder "unmount Volume" (Gnome) geschehen.

Gleiches gilt für USB-Festplatten. Größere Platten sollten nicht mit der Option "sync" "gemounted" werden weil dabei die Übertragungrate einbricht.

USB-Cardreader (für Speicherkarten von Digitalkameras) funktionieren ebenso problemlos und sind auch "hotplug-fähig".

Eine umfassende Information über alle unterstützten USB-Geräte findet man auf http://www.linux-usb.org

![](_page_40_Picture_0.jpeg)

Obwohl Linux sehr viele Hardwarekomponenten unterstützt ist Linux-Kompatibilität für manche Hardware-Hersteller immer noch ein Fremdwort. Um diese Situation zu verbessern muss der Druck aus Richtung der Kunden kommen, je mehr aktiv nachfragen ob etwas kompatibel ist oder nicht, umso eher wird ein Hersteller auch Aufwand in Treiber investieren oder aber seine Hardware-Spezifikation frei zur Verfügung stellen.

Große Distributionen wie Red Hat oder SUSE haben auf ihren Webseiten auch Listen der unterstützten Hardware. Hier können Sie fündig werden wenn Sie sich über ein bestimmtes System informieren wollen.

Ebenso bieten diese Distributoren eine Hardware-Zertifizierung an, damit wird gewährleistet, dass die Hardware des Systems von der entsprechenden Linux-Distribution unterstützt wird. Aber erwarten Sie hier keine Wunder, Dinge wie "voller 3-D-Graphik-Support" werden hier nicht zertifiziert.

![](_page_41_Figure_0.jpeg)

Oft scheitert das Funktionieren von neuer ("bleeding edge") Hardware einfach nur daran, dass der Treiber zwar die registerkompatible Hardware ansteuern könnte, diese aber leider nicht kennt weil er die Device-ID der neuesten Chip-Revision nicht kennt.

Eine solche Device-ID kann man auch ohne tiefschürfende Erfahrungen in der Kernel- und Treiberentwicklung mal schnell in den Kernel einbauen.

Evtl. kann auch ein "Backport" aus einem neueren "vanilla Kernel" (Kernel auf kernel.org) helfen. In jedem Fall sollte man den Kernel-Source-Tree nutzen und vielleicht mal eine Liste der Änderungen zum "latest vanilla" anschauen. Hier leisten Werkzeuge wie `xxdiff` oder `kompare` sehr nützliche Hilfe um abschätzen zu können, wie umfangreich der Backport werden würde.

![](_page_42_Figure_0.jpeg)

Firmware wird immer öfter von "intelligenten Controllern" benötigt. Der Kernel implementiert hier eine Schnittstelle mit der die passende Firmware in einem Verzeichnis bereitgestellt und beim Start des Systems in die Hardware hochgeladen wird.

Viele Distributionen bieten heute 32-bit und 64-bit Versionen an. Solange man sich unterhalb von 4 GB Hauptspeicher bewegt ist 64-bit aber eher etwas für Pioniere und Puristen. 32-bit genügt im Allgemeinen für Einsteiger.

Multicore-Support ist unter Linux standardmäßig vorhanden, d.h. auch System mit Dual-Core-Prozessoren (oder auch Quad-Cores) werden problemlos unterstüzt. Eine Auflistung wieviele logische CPUs erkannt wurden findet man unter /proc/cpuinfo.

ACPI wird auch unterstützt, viele neuere Distributionen stellen auch Routinen für "Supsend to Disk" oder "Suspend to RAM" bereit.

![](_page_43_Picture_0.jpeg)

Danke für die Aufmerksamkeit.